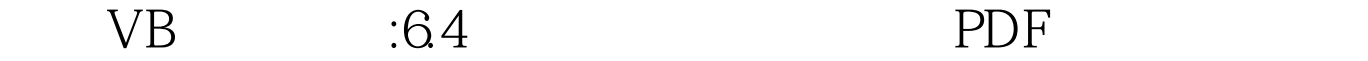

https://www.100test.com/kao\_ti2020/244/2021\_2022\_\_E4\_BA\_8C\_ E7\_BA\_A7VB\_E5\_9F\_c97\_244463.htm 1 VB 2. Static 3. George 2. Static dim and  $\lim$ 例:显示1到5个数。 5.同名变量 对不同范围内出现的同名  $100$ Test

www.100test.com